# **UTTAR PRADESH JAL NIGAM**

# **FREQUENTLY ASKED QUESTIONS**

## **Q1. Who can apply?**

A1. All eligible Indian national, kindly refer to Advertisement for detailed eligibility criteria.

- **Q2. What are the details of Vacancies, Essential qualifications, Age limit and Pay scale to apply for the Posts of Junior Engineer?**
- **A2.** Please refer to the Advertisement for the details of Vacancies, Essential qualifications, Age limit and Pay scale to apply for the above Posts.

## **Q3. How to submit Application fee and what are the bank details?**

A3. Please refer to "**HOW TO APPLY**".

## **Q4. Can data once entered be edited?**

A4. Any data (Like: **Post Applied, Applicant name, Father Name, Mother Name, Date of Birth, Mobile No, Email Id etc.**) entered at the time of Registration and Application Form Filling cannot be edited after submission of the form.

## **Q5. Are Correspondence or Distance degrees acceptable?**

A5. No, Correspondence or Distance degrees are not acceptable.

## **Q6. Where to contact in case of doubts, inquiries.**

A6. If you require any information related to recruitment, call on the Toll Free Number:1800-180-8737 and tolled Number +919544874491 or mail to helpdesk.upjn305@gmail.com. The telephone numbers are available from 10:00AM to 06:00PM (Sunday Closed).

#### **Q7. What is the website's name and where can the link be found?**

**A7.** Candidates are advised to visit website **www.upjn.org** and click on **NEW RECRUITMENT** and follow the instructions carefully given therein step by step, for completing and submission of Application Form.

#### **Q8. What is the postal address for sending the Application Form & other documents?**

A8**.** No need to send Application Form & other documents by post.

#### **Q9. What is the form submission Fee?**

A9. As given below:

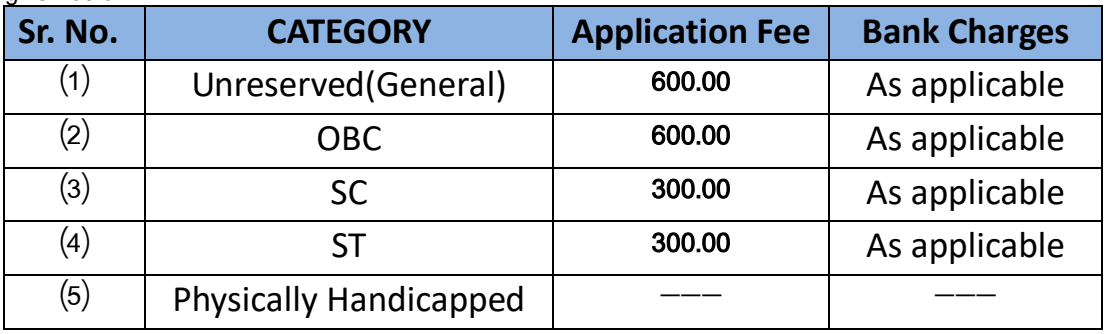

# **Q10. What are the mandatory fields to be filled in the form?**

A10. All fields are mandatory.

#### **Q11. What is the salary structure?**

A11. Please refer to Advertisement.

# **Q12. What is the minimum Educational Qualification Criteria?**

A12. Please refer to Advertisement.

#### **Q14. Is the Soft copy of the Minimum Qualification, Reservation documents need to be uploaded at the time of filling the Online Application form?**

A14. No, the Soft copy of the Minimum Qualification, Reservation documents needs **NOT** to be uploaded at the time of filling the Online Application Form.

# **Q15. Which are the cities in which examination will be conducted?**

A15. Following are the cities where the examination will be conducted:

Agra, Allahabad, Bareilly, Gorakhpur, Greater Noida, Ghaziabad, Jhansi, Kanpur, Lucknow, Mathura, Meerut, Moradabad, Varanasi.

**Uttar Pradesh Jal Nigam has right to add or remove cities based on candidate count, Administrative reasons**.

# **Q16. What are the important dates?**

A16. Given below:-

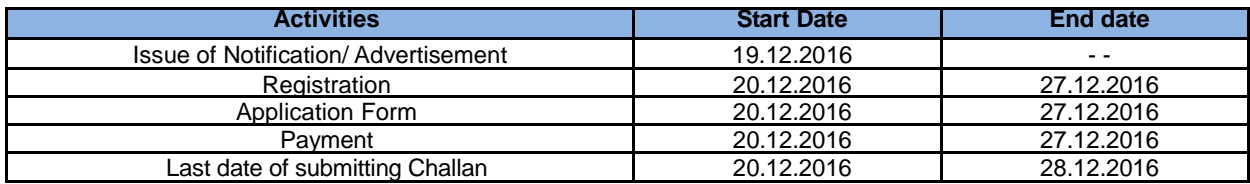

# **Q17. How admit card will be generated?**

A17. The admit card can be downloaded from the website: **www.upjn.org** through the login ID and password (DOB in DDMMYYYY Format).

# **Q18. Will the traveling allowance (TA) be provided for going to the examination center?**

A18. No, traveling allowance (TA) will **NOT** be provided for appearing in the examination center.

# **Q19. How can Candidate get to know that his/her form is successfully submitted?**

**A19.** After submission of Application Form with successful payment, unique Transaction ID and Transaction Date will be auto populated in the preview of Application Form.

# **Q20. Are candidates allowed to apply in case of awaited final year Marksheet/Certificate?**

A20. Candidates whose results are awaited cannot apply.